# L#6

# Basics of Programming. Procedures and functions

Course Basics of Programming Semester 1, FIIT

Mayer Svetlana Fyodorovna

### Procedures: definitions

- Procedure is a sequence of program instructions that performs a specific task.
- Procedure is a subroutine of a main program.
- Procedure consists of header (name and parameters) and body. Header can be named a signature.
- Procedure must be defined once and can be called many times.

### Parameterless procedure. Example

- Problem. Print 60 asterisks (star \*), each on a new line. Use parameterless procedure
- Rule. Subroutine must be defined before the begin keyword of a main program

```
procedure printStars; {procedure header}
  begin {procedure body}
     loop 60 do3
   begin
\overline{4}println('*');
5
6
   end;end; {end of the procedure}
  begin
8
     printStars; {procedure call}
  end.
```
### Procedure with parameters. Example

• Problem. Let's solve almost the same task , but we're going to print 60 entered character, each on a new line.

```
procedure pr(a: char);
                                              a - formal parameter
   begin
     loop<sub>60</sub> dobegin
     println(a);
     end;end;begin
9
   writeln('enter character:');
10
11
   var s := readchar;
                                   s - actual parameter or argumentpr(s); -
12<sub>1</sub>13 end.
```
### Tasks

#### • To do: Lesson # 10, Tasks procedures 1, 2, 3, 4

### Input and output parameters. Example

• Problem. Let's write a subroutine for calculating the arithmetic mean (average) of two entered integer values.

```
procedure CalcAMean(a, b: integer; var Mean: real);
   begin
     Mean := (a + b) / 2;a,b - input parameters
   end;Mean- output parameter 
   begin
6
                                    (with var keyword)
     var (x, y) := (3, 5);
     var Mean: real;
8
     CalcAMean(x, y, Mean);
                                        first call of subroutine
19
10
   Print (Mean) ;
   CalcAMean(2 \star 2, 8, Mean) \sim second call of subroutine
11 -Print (Mean) ;
12<sub>1</sub>end.
```
### Formal & actual parameters. Example

- Problem. Let's write a subroutine for calculating the arithmetic mean of two entered integer values.
- An actual parameter can be constant or expression.

```
procedure CalcAMean(a, b: integer; var Mean: real);
   begin
    Mean := (a + b) / 2; a,b - formal parameters
  end;
   begin
6
     var (x, y) := (3, 5);
     var Mean: real;
8
                                     actual parameters or 
     CalcAMean(x, y, Mean);
9
                                     argumentsPrint (Mean) ;
10
   CalcAMean(2 \star 2, 8, Mean);
11
|12 Print (Mean);
   end.
```
### Passing Arguments by Value and by Reference

- In PascalABC.NET, you can pass an argument to a procedure by value or by reference.
- Passing by value: A value of an actual parameter is copied into corresponding formal parameter. Changing the formal parameter doesn't change an actual parameter

```
procedure p(a: integer);
  begin
    a := 666; // only formal parameter changes!
  end;begin
6
    var x := 555;
    p(x) ;
8
    Print (x); // output: 555
  end.
```
### Passing Arguments by Value and by Reference

- In PascalABC.NET, you can pass an argument to a procedure by value or by reference.
- Passing by reference: Both the actual and formal parameters refer to the same location, so any changes made inside the procedure body are reflected in the actual parameters of procedure call.
- Changing the formal parameter changes the actual parameter too:

```
procedure p(var a: integer);
begin
 a := 666;end;begin
  var x := 555;
  p(x);
  Print (x); // 666 - actual parameter changes too!
end.
```
## Passing Arguments by Value and by Reference

• Problem. Create a procedure to swap the values of two variables:

 $a = 10$  $b = 12$ Result: a=12, b=10

#### **Solution 1: Solution 2:**

2 **end.** 

```
procedure Swap(var a, b: integer);
begin
var t := a;
a := b;b := t;
end;
begin
var (x, y) := (3, 5);
Swap(x, y);
 println(x, y);
```

```
procedure Swap (var a, b: integer);
  begin
    (a, b) := (b, a);
  end;
6
  begin
    var (x, y) := (3, 5);Swap(x, y);
    println(x, y);
  end.
```
### Short procedure definition

• If the body of the procedure consists of only one statement, we can use a short procedure definition

```
procedure p := Print(1);
  begin
3
   p; p; p;
   end.
巪
```
### Tasks

#### • To do: Lesson # 10, Tasks procedures 5, 6, 7, 8, 9 Extra task 10

# Functions

### Functions

- A function is a kind of procedure that returns a value for use in an expression.
- The function definition differs from the procedure definition in two points:
	- 1. We have to write the Type of the value that function returns.
	- 2. The Result variable stores the result of the function

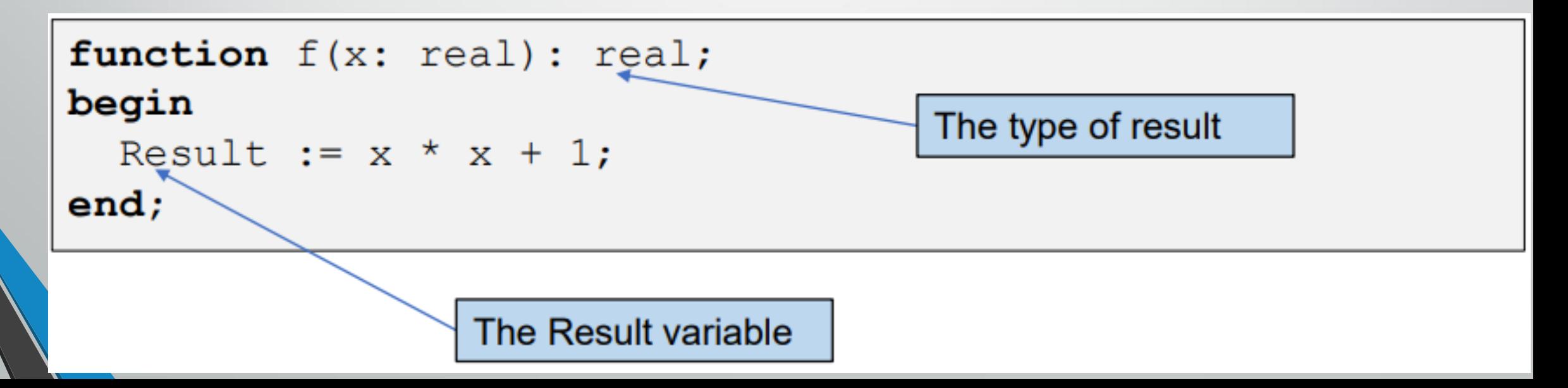

### Functions

```
function f(x: real): real;begin
  Result := x * x + 1;
end;
begin
  var x := 5;
  var r := Sqrt(x) + f(x);
end.
                                     We use function call
                                     in an expression
```
Different ways to define a function • declaration of formal parameters (those which values are passed from the main program to the function):

function  $ff(a, b: integer; x: real)$ : real;

• output parameters whose values become available in the main program (returned to the program)

function Max ( $var |a, b:$  integer): integer;

• The type of the function's return value is appended at the end of the function header, separated by a colon:

function Max (a, b: integer): integer;

Find the maximum among two numbers using the function

• To return a result to the main program the Result variable can be used, or the name of the function:

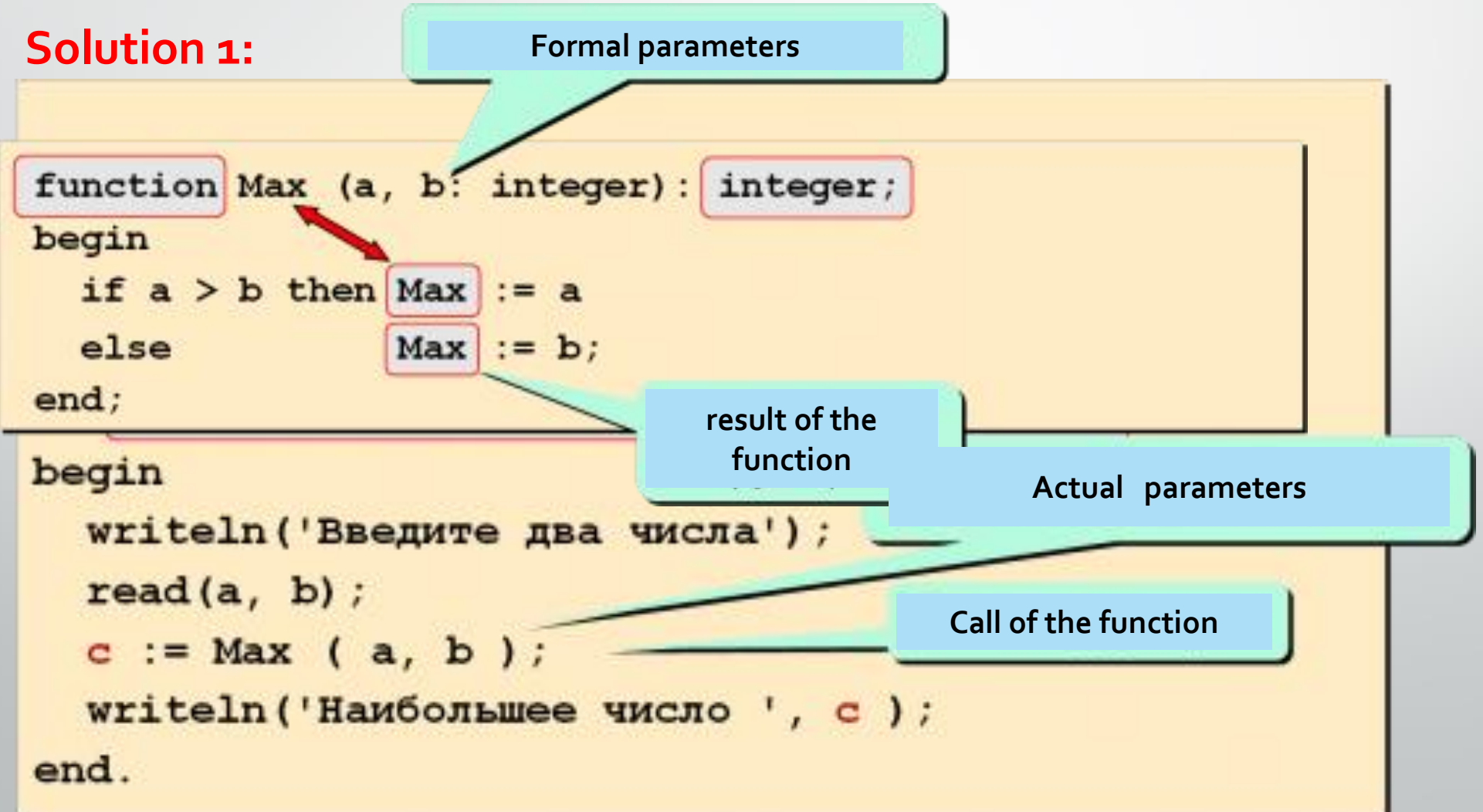

### Find the maximum among two numbers using the function

#### **Solution 2:**

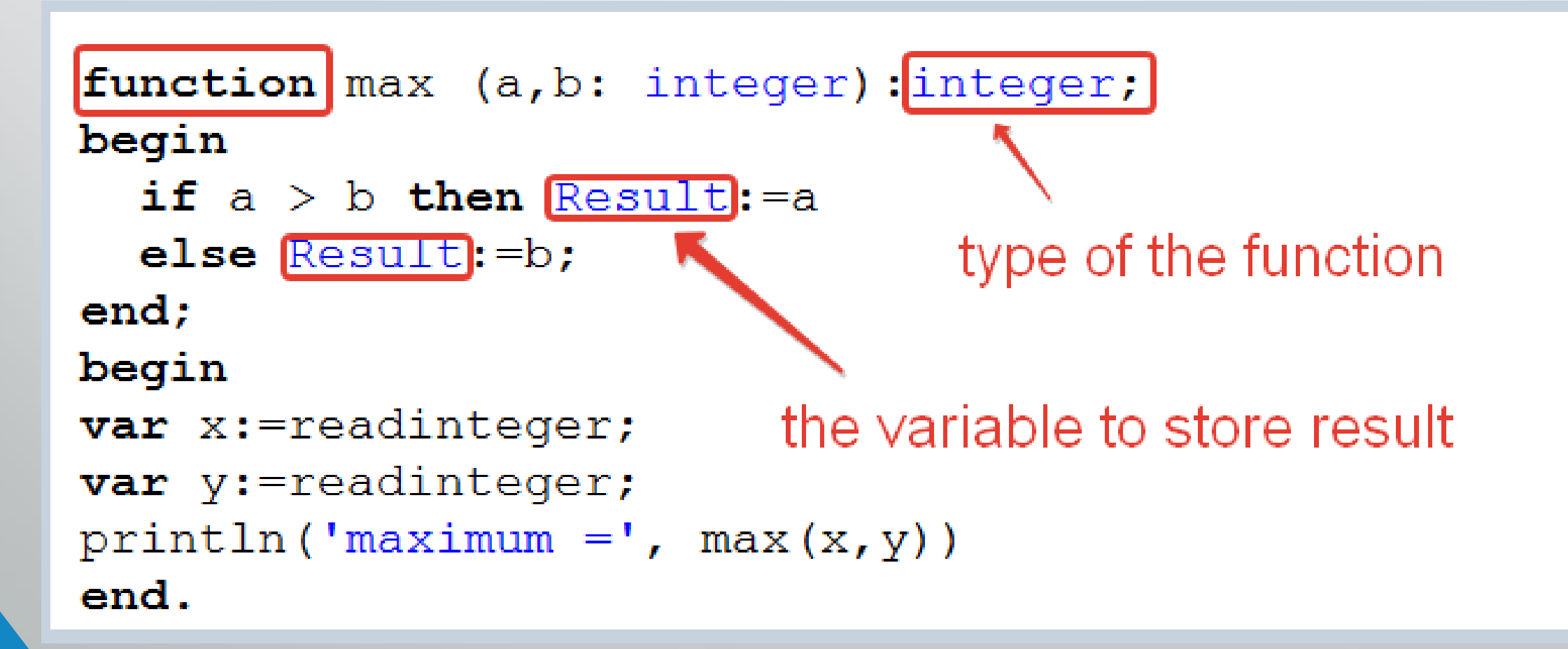

### Examples

```
• Body of function can have loops:
```

```
function Fact (n: integer): integer;
begin
  Result := 1;for var i:=1 to n do
   Result *=iend;
```

```
begin
      println ('5! = ', Fact(5)) // 5! = 120
end.
```
### Short function definition

• If result of the function is the only expression, we can use the short function definition

![](_page_19_Figure_2.jpeg)

### Examples

#### • The hypothenuse function.

function Hypot(a, b: real) := Sqrt(a\*a + b\*b);

![](_page_20_Figure_3.jpeg)

### Examples

#### • Function can be called inside another function:

function Hypot(a, b: real) := Sqrt(a\*a + b\*b);

![](_page_21_Figure_3.jpeg)

**function** Hypot1(x1, y1, x2, y2: real) := Hypot(x2-x1, y2-y1);

begin  $loop$  5 do begin var  $(x1, y1, x2, y2)$  := ReadlnReal4; Println (Hypot1 $(x1, y1, x2, y2)$ );  $end:$ end.

### Tasks

#### • To do: Lesson # 10, Tasks functions 1, 2, 3, 4, 5, 6, 7

![](_page_23_Picture_0.jpeg)